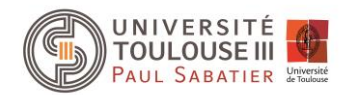

## **Manipulation de classes et objets en Python**

## **Exercice 1 : La classe Point**

Créer la classe *Point* qui aura 3 coordonnées (x, y, z). Ecrire la méthode \_\_str\_\_ pour afficher les coordonnées du point sous la forme (x, y, z).

## **Exercice 2 : La classe Vecteur**

Créer la classe *Vecteur* définit par deux points (a et b)

Ecrire la méthode *norme* qui retourne la valeur correspondante à la norme du vecteur. Rappel : Soit A et B deux points de coordonnées (XA, YA, ZA) et (XB, YB, ZB). La norme du vecteur AB *est obtenue par :*

$$
\|\overrightarrow{AB}\| = \sqrt{(x_B - x_A)^2 + (y_B - y_A)^2 + (z_B - z_A)^2}.
$$

Ecrire la méthode *\_\_mul\_\_* qui prend en argument un objet de type *Vecteur* et retourne un objet de type *Vecteur* qui est le résultat du calcul du produit vectoriel entre le vecteur courant et le vecteur passé en argument.

**Rappel :** Soit u et v respectivement de coordonnées ( $u_1$ ,  $u_2$ ,  $u_3$ ) et ( $v_1$ ,  $v_2$ ,  $v_3$ ). Le produit vectoriel *est obtenu de la manière suivante :*

$$
u \wedge v = \begin{pmatrix} u_2v_3 - u_3v_2 \\ u_3v_1 - u_1v_3 \\ u_1v_2 - u_2v_1 \end{pmatrix}.
$$

## **Exercice 3 : La classe Triangle**

Ecrire une classe *Triangle* qui stocke les 3 sommets a, b et c de ce triangle.

Ecrire la méthode *surface* qui retourne la surface du triangle. La surface sera arrondie à deux décimales après la virgule.

$$
S = \frac{1}{2} \left\| \overrightarrow{AB} \wedge \overrightarrow{AC} \right\|
$$